## $ZOOM$

## 1. [ZOOM](https://zoom.us/support/download)

## 2. ZOOM

- $\blacksquare$ • 簡體中文﹕是指專業人員把現場會議
- 【√關閉 ❶英文 ● 簡體中文 將原始音訊靜  $\bigoplus$ īU لبهة Ħ 舉手 問與答 口譯

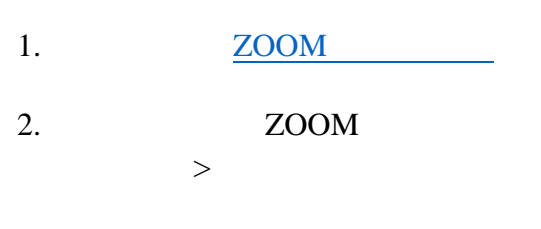

- $3.$ 
	- $\bullet$
	- 簡體中文﹕是指專業人員把現場會議

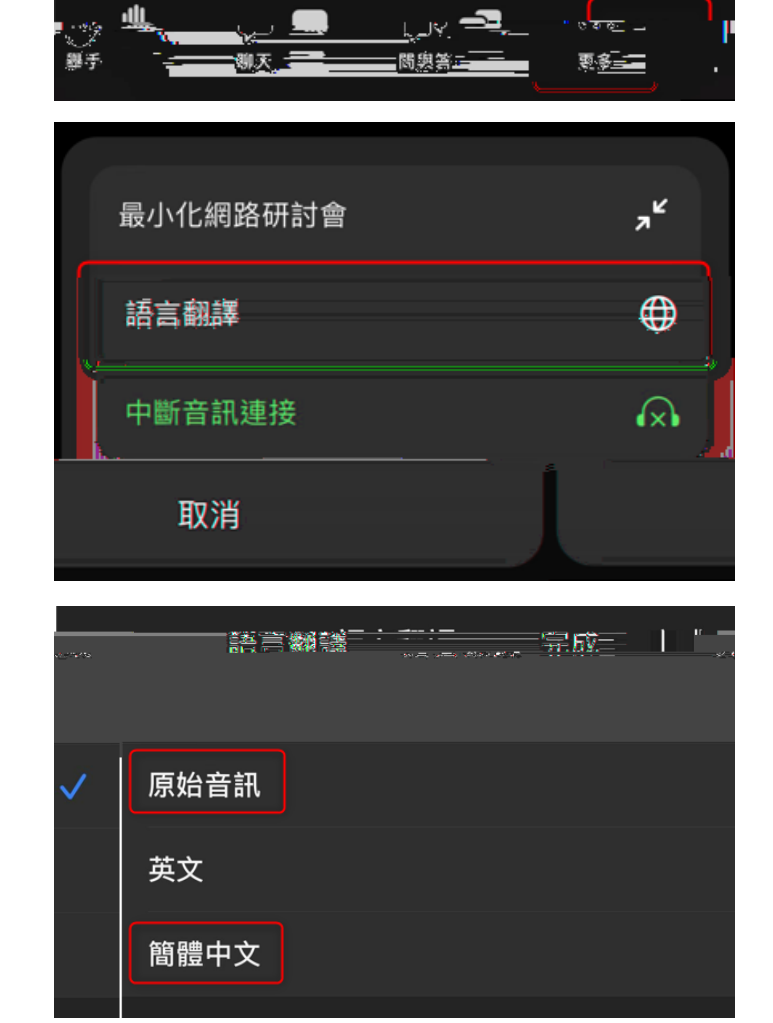